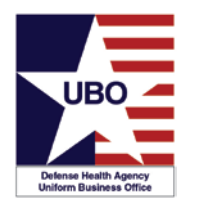

*INSTRUCTIONS:* View the recorded Webinar located at https://health.mil/Military-Health-Topics/Business-Support/Uniform-Business-Office/UBO-Learning-Center/Archived-Webinars; and then complete the 10 questions below. Submit your answers via e-mail to UBO.LearningCenter@federaladvisory.com with "Answers, Post-Test— **"Department of Defense Form 2570 (DD 2570) Reporting"** in the subject line (a read receipt for your records is recommended). Results may take up to five business days. If you have any questions, please submit them via e-mail to UBO.LearningCenter@federaladvisory.com. **NOTE:** You must have at least 70% of the questions answered correctly, in order to receive a Certificate of Approval with Index Number (via e-mail). Individuals receiving a score of 69% or lower will be notified via e-mail and may resubmit the Post-Test, after reviewing the webinar, for processing.

- **1)** MTFs use which form to report claims and collection data for their TPCP to the Defense Health Agency (DHA) UBO?
	- a. DD 2569
	- b. DD 2570
	- c. TPCP Collections Summary
	- d. All Measures Report
- **2)** Who can validate reports on the DHA UBO Metrics Report Website?
	- a. MTF users
	- b. Regional Users
	- c. Service and NCR MD managers
	- d. All of the above
	- e. Regional Users and Service and NCR MD managers
- **3)** How often is Metrics data supposed to be reported electronically?
	- a. Weekly
	- b. Monthly
	- c. Quarterly
	- d. Annually
- **4)** Which of the following data elements are NOT reported on the DHA UBO Metrics Report Website?
	- a. Number of TPC Claims
	- b. Number of patients with OHI
	- c. Number of Inpatient Dispositions
	- d. Dollar amount collected in MSA program
	- e. Number of Outpatient Visits
- **5)** Who can approve a new account for the DHA UBO Metrics Report Website?
	- a. MTF users
	- b. UBO Helpdesk
	- c. Service and NCR MD managers

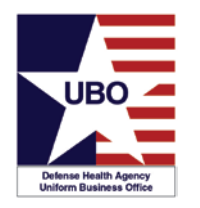

## **POST-TEST for DHA UBO Webinar:**

*DD 2570 Reporting 19 and 20 Nov 2019*

- d. Regional Users
- e. Regional Users and Service and NCR MD managers
- **6)** Where can a user look up data from TPCP reports?
	- a. In the "Rolled up Reports" section of the DHA UBO Metrics Report Website
	- b. In the "Collections Summary Report" on the UBO website
	- c. In the "All Measures Report" on the UBO website
	- d. All of the above
- **7)** True or False: There is no self-service password reset option.
	- a. True
	- b. False
- **8)** When should MTF users run their reports to get metrics data?
	- a. The last working day of each month
	- b. The last working day of each quarter
	- c. The first working day after the end of each quarter
	- d. The first working day of each week
- **9)** What section of the DHA UBO Metrics Report Website is used to enter new data for an MTF?
	- a. Home
	- b. Add Report
	- c. Edit Report
	- d. Validate Report
	- e. Rolled up Reports
- **10)** True or False: Service or Regional-level users can only enter data from one assigned MTF.
	- a. True
	- b. False